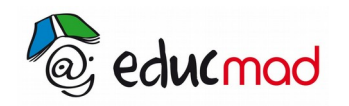

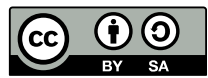

# Systèmes de numération

## **1. Introduction**

Considérons le nombre 2315.

On peut écrire 2315 = 2. 1000 + 3.100 +1.10 + 5

ou  $2315 = 2.10^3 + 3.10^2 + 1.10^1 + 5$ 

De manière générale, tout nombre entier x peut s'écrire de manière unique sous la forme  $x = a_n \cdot 10^n + a_{n-1} \cdot 10^{n-1} + ... + a_2 \cdot 10^2 + a_1 \cdot 10^1 + a_0 \cdot 10^0$ 

 $a_0$  est le chiffre de l'unité,  $a_1$  le chiffre des dizaines,  $a_2$  le chiffre des centaines ...

On dit l'écriture de x dans le système décimal (de base 10) est x =( $\overline{{\bf a}_n{\bf a}_{n-1}....{\bf a}_2{\bf a}_1{\bf a}_0}$ )<sub>10</sub>= ${\bf a}_n{\bf a}_{n-1}....{\bf a}_2{\bf a}_1{\bf a}_0~~$ .

De même, tout entier x peut aussi s'écrire  $x = a_n 2^n + a_{n-1} 2^{n-1} + ... + a_2 2^2 + a_1 2^1 + a_0 2^0$ 

Exemple 29=1⋅16+1⋅8+1⋅4+0⋅2+1⋅1

 $29=1.2^{4}+1.2^{3}+1.2^{2}+0.2^{1}+1.2^{0}$ 

On dit de même que 29 s'écrit en système « binaire » ( de base 2)  $\left( 29 = \left(\overline{11101}\right)_2 \right.$ 

On peut procéder de cette façon avec tout réel positif b, et écrire tout entier x sous la forme

 $x = a_n \cdot b^n + a_{n-1} \cdot b^{n-1} + ... + a_2 \cdot b^2 + a_1 \cdot b^1 + a_0 \cdot b^0$ , et  $x = (a_n a_{n-1} ... a_2 a_1 a_0)_b$ 

## **2. Définitions**

On appelle système de numération toute manière de représenter tout entier naturel.

On appelle base d'un système de numération le nombre de chiffres (ou de symboles) qu'il utilise.

Ainsi le système de base 10, appelé système décimal, utilise les chiffres de 0 à 9, le système de base 2, appelé système binaire, utilise les chiffres 0 et 1.

Le système à base 12, appelé système duodécimal, utilise les chiffres 0, 1, 2, 3, 4, 5, 6, 7, 8, 9, a et b qui représentent respectivement les nombres zéro, un, deux, trois, quatre, cinq, six sept, huit, neuf, dix et onze .

Le système à base 16, appelé système hexadécimal, utilise les chiffres 0, 1, 2, 3, 4, 5, 6, 7, 8, 9, a, b, c, d, e, et f, qui représentent respectivement les nombres entiers de zéro à quinze.

## **3. Changement de base**

### 3.1 Passage d'une base b non décimale à la base 10

Exemple :

Soit  $x = (12143)_5$  l'écriture de x dans le système de base 5.

On a  $x = 1.5^4 + 2.5^3 + 1.5^2 + 4.5^1 + 3.5^0$  . En effectuant les calcul, on a

 $x=1.625+2.125+1.25+4.5+3.1$  et  $x = 923$ 

Ainsi  $\mathsf{x}\!=\!(923)_{_{10}}$ 

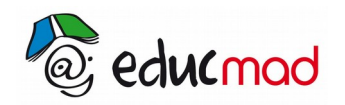

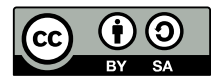

### 3.2 Passage de la base 10 à une base b non décimale

- On divise x par b  $: x = q_0 b+r_0$  où  $r_0$  est le reste de la division.

- On divise le quotient q<sub>0</sub> par b :  $q_0 = q_1 b + r_1$ <sub>,  $r_1$ </sub> est le reste de la division

On a alors :  $x = [q_1b + x_1]b + x_0 = q_1b^2 + r_1b + r_0$ 

- On divise le quotient q<sub>1</sub> par b : q<sub>1</sub> = q<sub>2</sub> b + x<sub>2 ,</sub> r<sub>2</sub> : reste de la division

….

On refait l'opération jusqu'à ce que le quotient soit inférieur à b. Soit q<sub>n-1</sub> le premier quotient inférieur à b.

On pose  $x_n = q_{n-1}$  (  $0 < r_n < b$ ).

On a :  $x = [ [ [ ...(r_n b + r_{n-1}) b + r_{n-2}) b + ... + r_2] b + r_1] b + r_0$ 

$$
x = r_n b^n + r_{n-1} b^{n-1} + r_{n-2} b^{n-2} + \dots + r_2 b^2 + r_1 b + r_0.
$$

Avec  $0 \le r_i < b$  pour  $i = 0, 1, 2, ..., n-1$  et  $0 \le r_n < b$ .

#### Exemples :

1) Donner l'écriture de 69 dans le système à base 4.

 $55 = 4.13 + 3$ 

 $13 = 4.3 + 1$ 

 $55 = 4(4.3+1)+3=3.4^{2}+1.4^{1}+3.4^{0}$  $(55)_{10} = (313)_{4}$ 

2) Donner l'écriture de 106 dans le système à base 3.

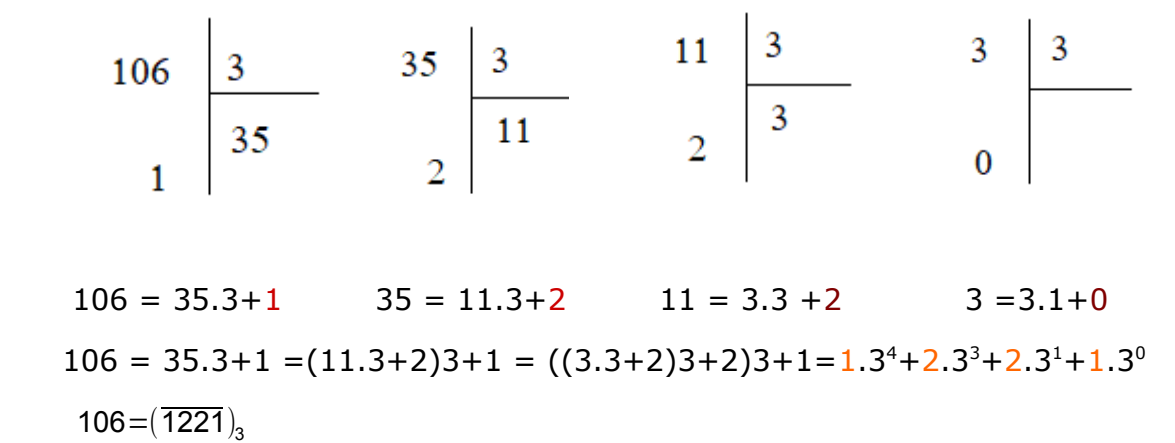